# Introduction à la programmation (Java)

(D'après des slides de Pierre Poulin); A ne pas distribuer

Attention:

un ; après le for( ), itère sur la condition, et 'somme' ne sera incrémentée qu'une seule fois

Boucle

Attention: 'i' n'est déclarée ici qu'à l'intérieur de la boucle for

Schéma d'exécution

- Pour traiter beaucoup de données en série
- Schémas
	- Boucle *for* int somme  $= 0$ ; for (int  $i = 0$ ;  $i < 10$ ;  $i + 1$ ) somme = somme + i;
	- Boucle *while* int somme  $= 0$ ; int  $i = 0$ ; while  $(i<10)$  { somme = somme + i; i++; }

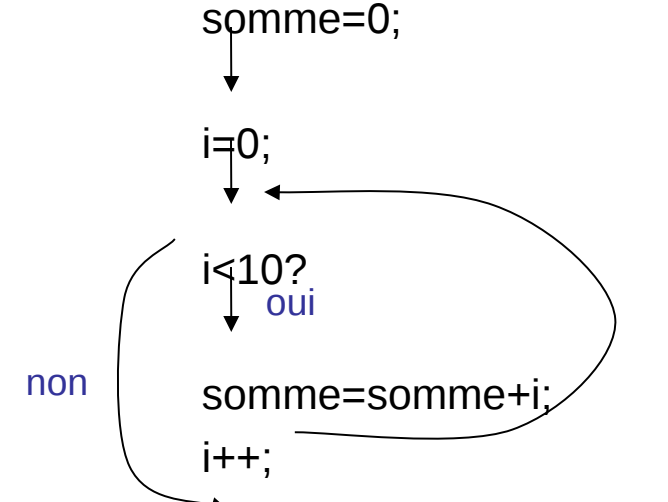

Que font ces deux boucles?

 i: 0, 1, 2, 3, 4, 5, 6, 7, 8, 9, 10 somme:  $0 \longrightarrow 0, 1, 3, 6, 10, 15, 21, 28, 36, 45,$  sortie

## Boucle

#### Schéma d'exécution

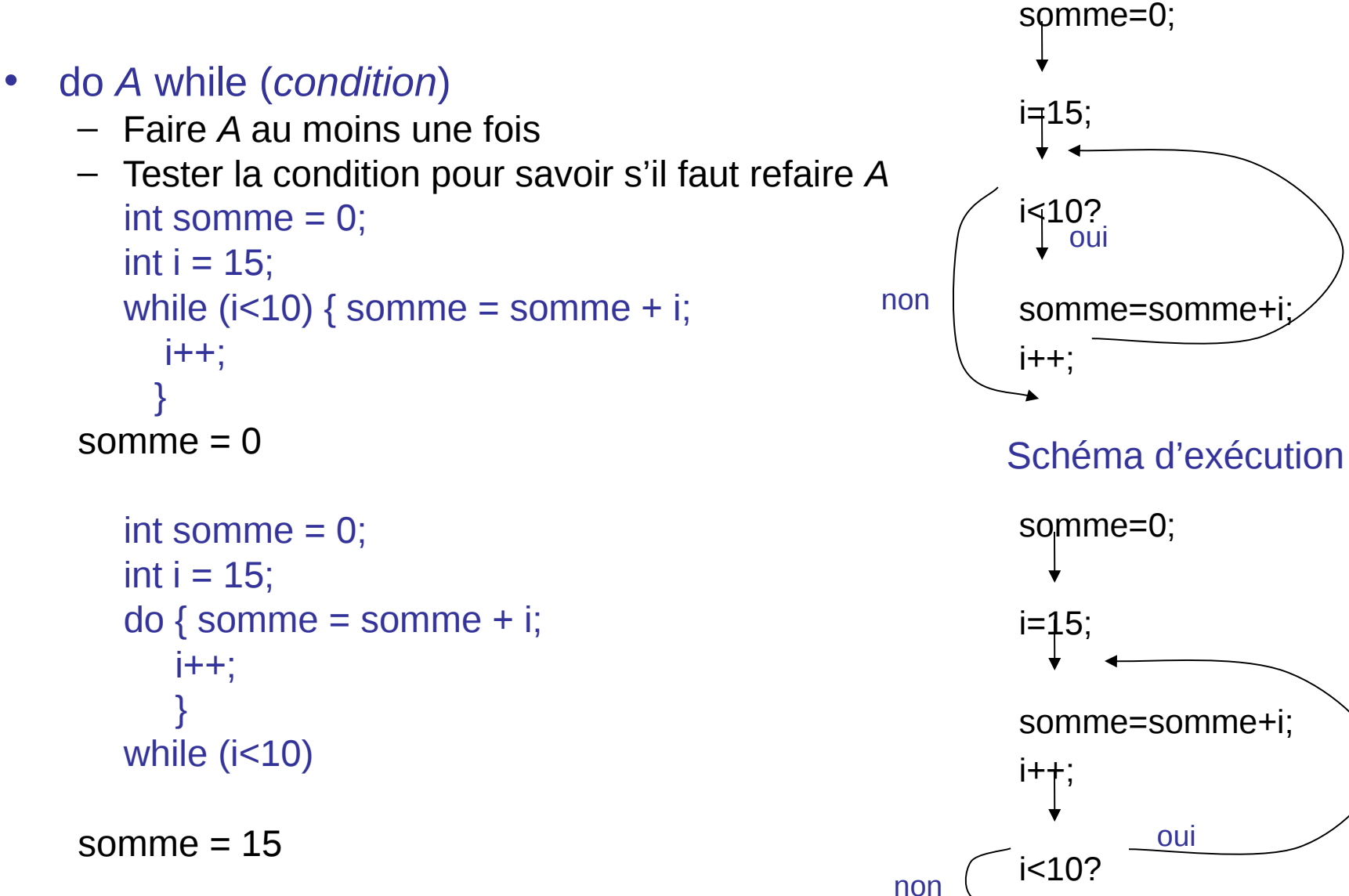

# Exemple

- Calcul des intérêts
- Étant donné le solde initial, le solde souhaité et le taux d'intérêt, combien d'années seront nécessaires pour atteindre le solde souhaité
	- au lieu d'utiliser une formule, on simule le calcul
- Algorithme (pseudocode):
	- 1. ans  $= 0$ ;
	- 2. WHILE solde n'atteint pas le solde souhaité
	- 3. incrémenter ans
	- 4. ajouter l'intérêt au solde

## Programme

public void nombreAnnees (double balance, double targetBalance, double rate ) {

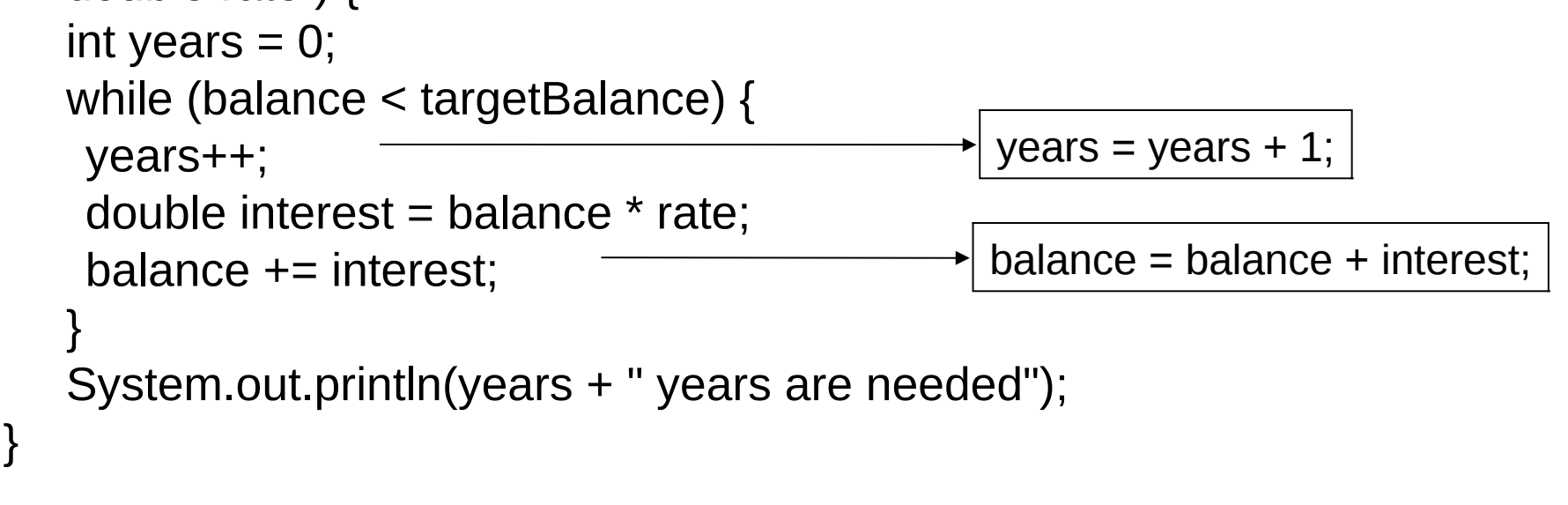

Appel de la méthode:

nombreAnnees(1000, 1500, 0.05)

Résultat:

56 years are needed

## Factorielle

#### **public class** Factorielle

{

}

```
public static double factorielle(int x) {
if (x < 0) return 0.0;
double fact = 1.0;
while (x > 1) {
     fact = fact * x;
     x = x - 1;
 }
return fact;
}
```

```
public static void main(String[] args) {
int entree = Integer.parseInt(args[0]);
double resultat = factorielle(entree);
 System.out.println(resultat);
}
```
Si une méthode (ou un attribut, une variable) de la classe est utilisée par la méthode main (*static*), il faut qu'il soit aussi *static.*

#### **Testons** Puis reprenons tranquillement

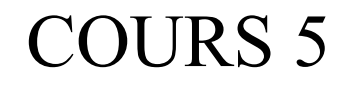

### Les algorithmes itératifs

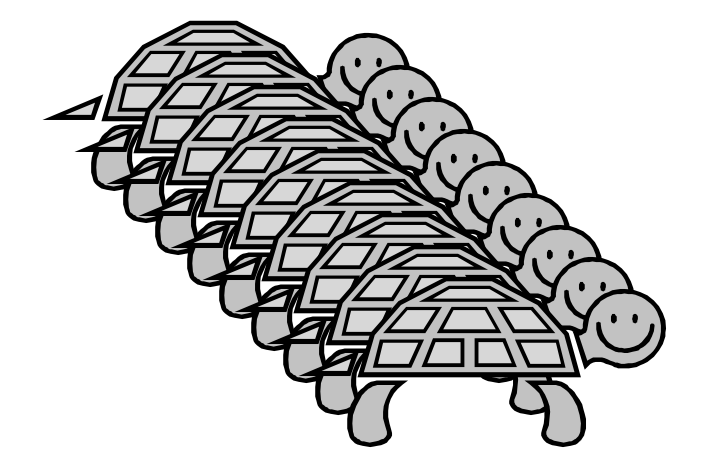

5-3

### Qu'est-ce qu'un calcul « répétitif » ?

● Comment calculer la factorielle **n!** d'un entier **n ≥ 0** ?

SOLUTION 1 : par une r écurrence (comme en maths)

$$
n! = \begin{cases} 1 & \text{si } n=0 \\ n*(n-1)! & \text{sinon } n \end{cases}
$$

**n! = si n==0 alors 1 sinon n\*(n-1)!**

```
\n
$$
\begin{array}{|l|}\n\hline\n\text{static int fact(int n) {\n\begin{array}{c}\nif (n == 0) \\
return 1;\n\end{array}\n\hline\n\end{array}}
$$
\nreturn n*fact(n-1);\n}\n
```

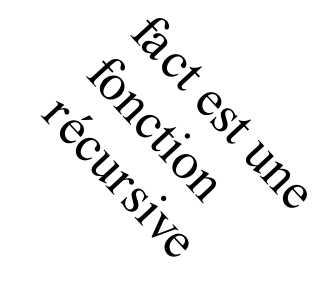

Stratégie très intéressante que nous développerons au cours 9…

SOLUTION 2 : par une itér ation

- Comme à la main : **1 \* 2 \* 3 \* 4 \* 5 \* … \* n**
- Soit **res** le résultat entier du calcul, initialisé à **1** (produit vide).
- Pour tout **k** variant depuis **1** jusqu'à **n**, faire **res = res \* k**

```
public static int factFor(int n) {
  int res = 1;
  for(int k=1; k<=n; k=k+1) {
    res = res * k;System.out.println("k=" + k + "
,res=" + res + "\n");
  }
  return res; // ici k n'est plus visible !
}
                                            2 2
                                            1 1
                                            k res
```
La boucle **for** contrôle automatiquement l'évolution de sa variable **k**. La variable **res** est modifiée par une instruction spécifique.

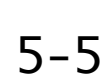

**5 120**

**4 24**

**3 6**

• La syntaxe (forme grammaticale) de cette boucle for est :

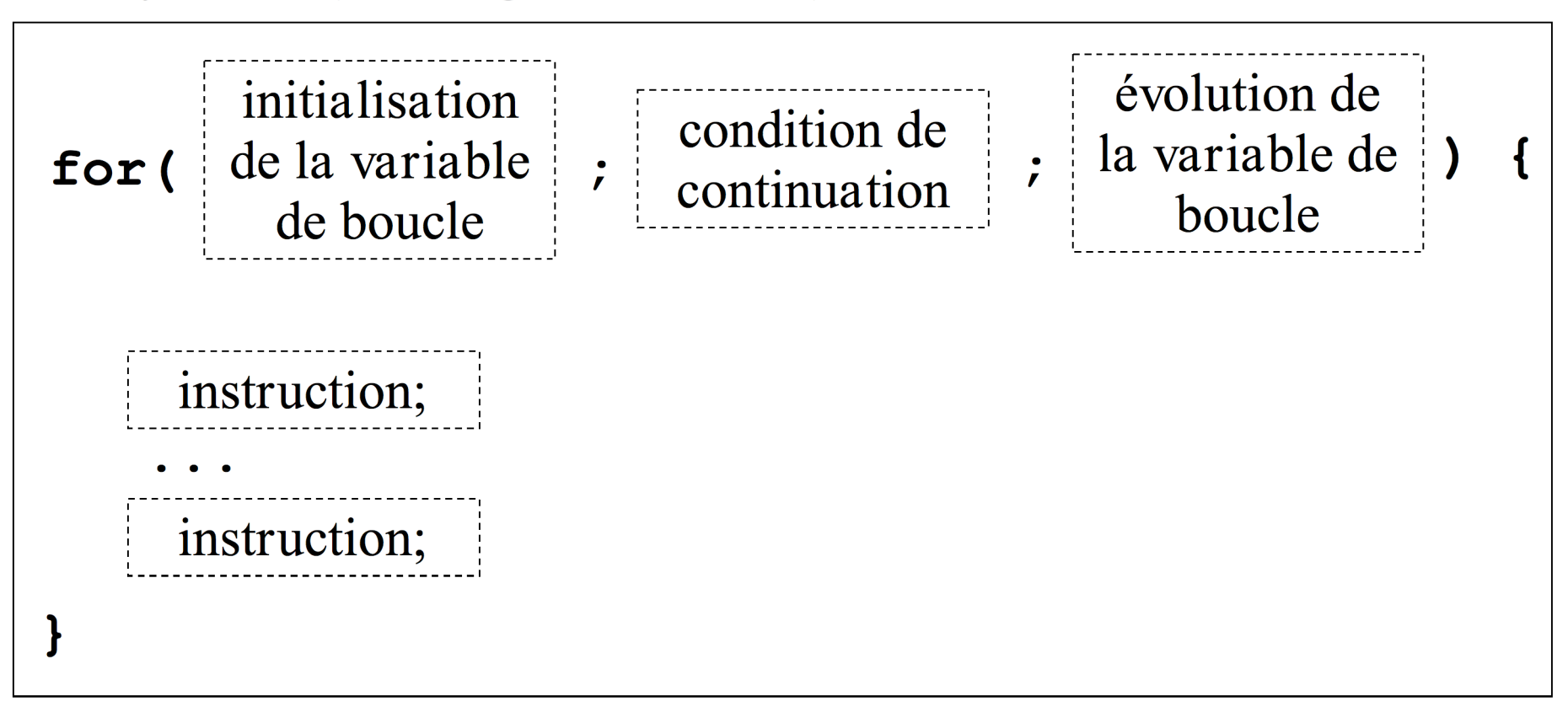

• Autre exemple : calcul de la somme  $1^2$  +  $3^2$  +  $5^2$  + ... + 99<sup>2</sup>

```
int res = 0;
for (int k=1 ; k < 100 ; k = k+2) {
  res = res + k * k;
System.out.println("La somme vaut " + res);
                                                      5 - 6
```
- Le nombre de « tours de boucle » n'est pas forcément connu à l'avance !
- Soit à calculer le plus petit diviseur **d ≥ 2** d'un entier **n ≥ 2**. • Rappel : d divise n ⇔ **n % d == 0**
	- $\cdot$  Idée : je pars de  $d = 2$ , et je monte tant que **d** ne divise pas **n**.

Ai-je forcément une solution ? Avec les nombres premiers ?

```
public static int ppdiv(int n) {
 assert(n>=2);
 int d;
 for(d=2 ; n % d != 0; d = d + 1) { }
 return d;
} Le corps de boucle
```
N.B. i) Le corps de boucle est optionnel. que **d** qui monte…

est vide ! Il n'y a

 $5 - 7$ ii) La variable **d** est déclarée en-dehors de la boucle **for** car on en a besoin après la fin de la boucle !

● Comment faire afficher ce nombre de « tours de boucle » si l'on en a besoin ? Facile : il suffit de prendre un COMPTEUR **cpt** :

```
public static int ppdivCpt(int n) {
  assert(n>=2);
  int d, cpt = 0;
  for(d=2 ; n % d != 0; d = d + 1) {
    cpt++;
  }
  System.out.println("Pour n=" + n + "
, cpt=" + cpt);
  return d;
}
```

```
000BlueJ: Terminal Window - TP5
```
Pour  $n = 26039$ , cpt= 11

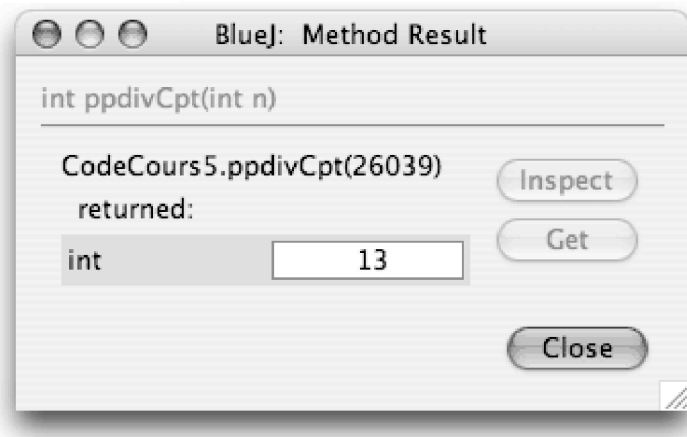

● Petit problème au passage, lié à paranoïa sécuritaire de Java… Le code suivant ne compilerait pas :

```
public static int ppdivBug(int n) {
  assert(n>=2);
  for(int d=2 ; d <= n ; d = d + 1) {
    if (n % d == 0) {
      return d;
    }
  }
}
                         Missing return statement !
```
#### EXPLICATION :

✔ Je sais que la boucle se terminera et que le **return** finira par avoir lieu ! En effet, dans le pire des cas, **d** sera égal à **n**.

✔ Mais le compilateur Java n'en est pas sûr. Il veut avoir la certitude que toute sortie de fonction se fait sur un **return** ! Le **if** le laisse ici dans un état perplexe, et il râle...

- Il faut effectuer le **return** *après* la boucle !
- Donc sortir de la boucle (la « casser ») dès que l'on rencontre un diviseur de **n**. C'est l'instruction **break**…

L'exécution de l'instruction **break** dans une boucle provoque immédiatement la sortie de la boucle. Les instructions qui suivent la boucle seront alors exécutées…

```
public static int ppdivBreak(int n) {
  int d;
  for(d=2 ; d <= n ; d = d + 1) {
    if (n % d == 0) {
      break; // je continue sur la ligne du return !
    }
  }
  return d;
}
```
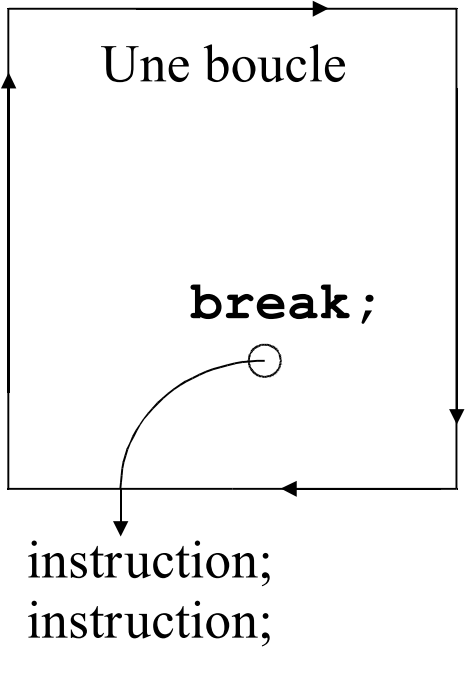

## La boucle **while** (tant que…)

• C'est une boucle traditionnelle en algorithmique.

```
FONCTION ppdiv(entier n) : entier
On suppose que n \ge 2Soit d = 2Tant que d ne divise pas n :
   d devient d+1Le résultat est d.
```

```
public static int ppdivWhile(int n) {
  assert(n>=2);
  int d = 2;
  while (n % d != 0) {
    d = d+1;
  }
  return d;
}<br>}<br>} Il est essentiel de s'assurer que la
                     boucle termine dans tous les cas !
```
- Choisir entre les fonctions des pages 7, 10 et 11 est affaire de goût et de classicisme…
- En général, la boucle **for** a une meilleure sécurité que la boucle **while**… sauf si on l'utilise comme une boucle **while**, sans garantir que l'on puisse majorer le nombre de tours de boucle !
- Le problème cité aux pages 9 et 10 se transpose ipso facto à la boucle **while**, dont on peut sortir par un **break**.
- Nous y reviendrons régulièrement, puisque vous allez pratiquer les boucles pendant plusieurs années !
- L'essentiel de la stratégie lorsqu'on veut programmer une boucle tient dans ces mots :

Si je suis en plein milieu du calcul, de quelles variables dois-je disposer pour continuer, et que représentent-elles exactement ?…

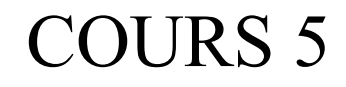

### Les algorithmes itératifs

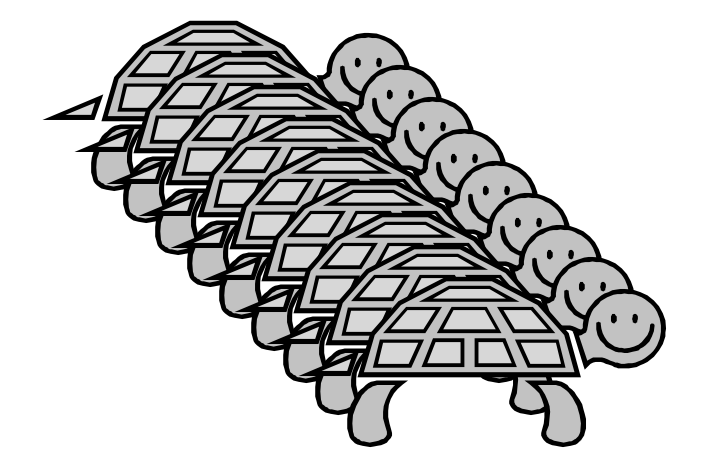

5-3

### Qu'est-ce qu'un calcul « répétitif » ?

● Comment calculer la factorielle **n!** d'un entier **n ≥ 0** ?

SOLUTION 1 : par une r écurrence (comme en maths)

$$
n! = \begin{cases} 1 & \text{si } n=0 \\ n*(n-1)! & \text{sinon } n \end{cases}
$$

**n! = si n==0 alors 1 sinon n\*(n-1)!**

```
\n
$$
\begin{array}{|l|}\n\hline\n\text{static int fact(int n) {\n\begin{array}{c}\nif (n == 0) \\
return 1;\n\end{array}\n\hline\n\end{array}}
$$
\nreturn n*fact(n-1);\n}\n
```

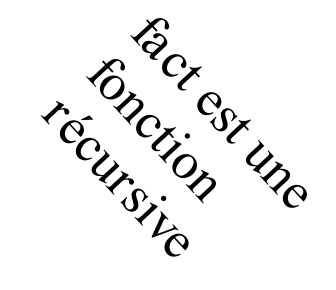

Stratégie très intéressante que nous développerons au cours 9…

SOLUTION 2 : par une itér ation

- Comme à la main : **1 \* 2 \* 3 \* 4 \* 5 \* … \* n**
- Soit **res** le résultat entier du calcul, initialisé à **1** (produit vide).
- Pour tout **k** variant depuis **1** jusqu'à **n**, faire **res = res \* k**

```
public static int factFor(int n) {
  int res = 1;
  for(int k=1; k<=n; k=k+1) {
    res = res * k;System.out.println("k=" + k + "
,res=" + res + "\n");
  }
  return res; // ici k n'est plus visible !
}
                                            2 2
                                            1 1
                                            k res
```
La boucle **for** contrôle automatiquement l'évolution de sa variable **k**. La variable **res** est modifiée par une instruction spécifique.

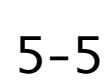

**5 120**

**4 24**

**3 6**

• La syntaxe (forme grammaticale) de cette boucle for est :

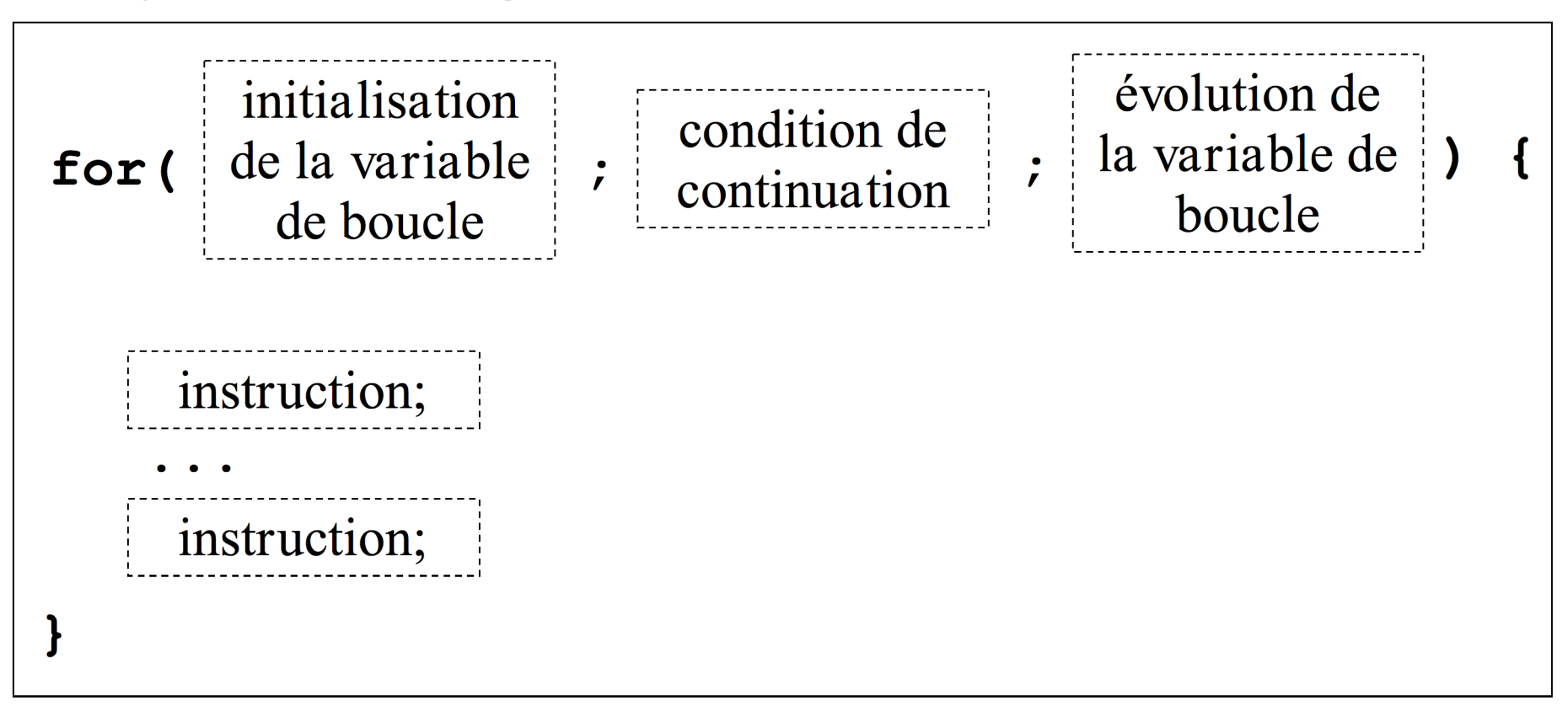

• Autre exemple : calcul de la somme  $1^2$  +  $3^2$  +  $5^2$  + ... + 99<sup>2</sup>

```
int res = 0;
for (int k=1 ; k < 100 ; k = k+2) {
  res = res + k * k;
System.out.println("La somme vaut " + res);
                                                      5 - 6
```
- Le nombre de « tours de boucle » n'est pas forcément connu à l'avance !
- Soit à calculer le plus petit diviseur **d ≥ 2** d'un entier **n ≥ 2**. • Rappel : d divise n ⇔ **n % d == 0**
	- $\cdot$  Idée : je pars de  $d = 2$ , et je monte tant que **d** ne divise pas **n**.

Ai-je forcément une solution ? Avec les nombres premiers ?

```
public static int ppdiv(int n) {
 assert(n>=2);
 int d;
 for(d=2 ; n % d != 0; d = d + 1) { }
 return d;
} Le corps de boucle
```
N.B. i) Le corps de boucle est optionnel. que **d** qui monte…

est vide ! Il n'y a

 $5 - 7$ ii) La variable **d** est déclarée en-dehors de la boucle **for** car on en a besoin après la fin de la boucle !

● Comment faire afficher ce nombre de « tours de boucle » si l'on en a besoin ? Facile : il suffit de prendre un COMPTEUR **cpt** :

```
public static int ppdivCpt(int n) {
  assert(n>=2);
  int d, cpt = 0;
  for(d=2 ; n % d != 0; d = d + 1) {
    cpt++;
  }
  System.out.println("Pour n=" + n + "
, cpt=" + cpt);
  return d;
}
```

```
000BlueJ: Terminal Window - TP5
```
Pour  $n = 26039$ , cpt= 11

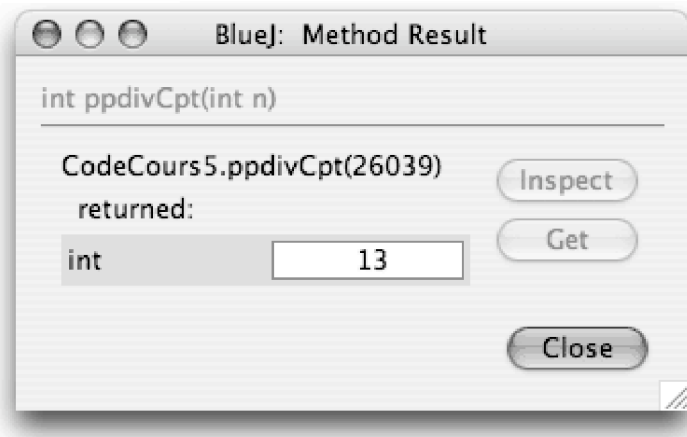

● Petit problème au passage, lié à paranoïa sécuritaire de Java… Le code suivant ne compilerait pas :

```
public static int ppdivBug(int n) {
  assert(n>=2);
  for(int d=2 ; d <= n ; d = d + 1) {
    if (n % d == 0) {
      return d;
    }
  }
}
                         Missing return statement !
```
#### EXPLICATION :

✔ Je sais que la boucle se terminera et que le **return** finira par avoir lieu ! En effet, dans le pire des cas, **d** sera égal à **n**.

✔ Mais le compilateur Java n'en est pas sûr. Il veut avoir la certitude que toute sortie de fonction se fait sur un **return** ! Le **if** le laisse ici dans un état perplexe, et il râle...

- Il faut effectuer le **return** *après* la boucle !
- Donc sortir de la boucle (la « casser ») dès que l'on rencontre un diviseur de **n**. C'est l'instruction **break**…

L'exécution de l'instruction **break** dans une boucle provoque immédiatement la sortie de la boucle. Les instructions qui suivent la boucle seront alors exécutées…

```
public static int ppdivBreak(int n) {
  int d;
  for(d=2 ; d <= n ; d = d + 1) {
    if (n % d == 0) {
      break; // je continue sur la ligne du return !
    }
  }
  return d;
}
```
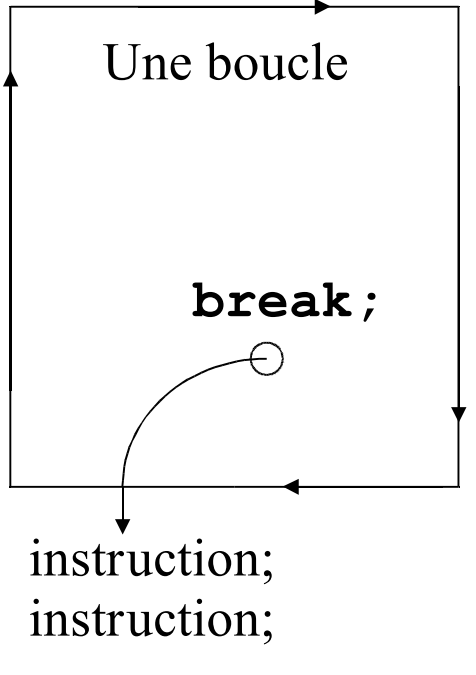

## La boucle **while** (tant que…)

• C'est une boucle traditionnelle en algorithmique.

```
FONCTION ppdiv(entier n) : entier
On suppose que n \ge 2Soit d = 2Tant que d ne divise pas n :
   d devient d+1Le résultat est d.
```

```
public static int ppdivWhile(int n) {
  assert(n>=2);
  int d = 2;
  while (n % d != 0) {
    d = d+1;
  }
  return d;
}<br>}<br>} Il est essentiel de s'assurer que la
                     boucle termine dans tous les cas !
```
- Choisir entre les fonctions des pages 7, 10 et 11 est affaire de goût et de classicisme…
- En général, la boucle **for** a une meilleure sécurité que la boucle **while**… sauf si on l'utilise comme une boucle **while**, sans garantir que l'on puisse majorer le nombre de tours de boucle !
- Le problème cité aux pages 9 et 10 se transpose ipso facto à la boucle **while**, dont on peut sortir par un **break**.
- Nous y reviendrons régulièrement, puisque vous allez pratiquer les boucles pendant plusieurs années !
- L'essentiel de la stratégie lorsqu'on veut programmer une boucle tient dans ces mots :

Si je suis en plein milieu du calcul, de quelles variables dois-je disposer pour continuer, et que représentent-elles exactement ?…